# МИНИСТЕРСТВО СЕЛЬСКОГО ХОЗЯЙСТВА РОССИЙСКОЙ ФЕДЕРАЦИИ

Федеральное государственное бюджетное образовательное учреждение высшего образования «Брянский государственный аграрный университет»

УТВЕРЖДАЮ Проректор по учебной работе Г.П. Малявко **УТА**ЮНЯ 2021 г.

информатики, информационных систем и технологий

Программно-технические средства информатизации

### Теория и практика дистанционного обучения (Наименование дисциплины)

09.04.03 Прикладная информатика

## РАБОЧАЯ ПРОГРАММА ДИСЦИПЛИНЫ

Закреплена за кафедрой

Направление подготовки

Направленность (профиль)

Квалификация

Магистр

Форма обучения

Общая трудоемкость

очная, заочная

6 3.e.

Брянская область 2021

Программу составил(и):

к.э.н., доцент Ульянова Н.Д.

Рецензент(ы):

к.э.н., доцент Лысенкова С.Н.

Рабочая программа дисциплины «Теория и практика дистанционного обучения» разработана в соответствии с ФГОС ВО - магистратура по направлению подготовки 09.04.03 Прикладная информатика, утверждённого приказом Министерства образования и науки РФ от 19 сентября 2017 г., № 916.

составлена на основании учебных планов 2021 года поступления:

направление подготовки 09.04.03 Прикладная информатика направленность (профиль) Программно-технические средства информатизации

утвержденных учёным советом вуза от «17» июня 2021г. протокол №11

Рабочая программа одобрена на заседании кафедры информатики, информационных систем и технологий

Протокол от «17» июня 2021г. №12

Зав. кафедрой, к.э.н., доцент Ульянова Н.Д.

 $(noonucb)$ 

## 1. ПЕЛИ ОСВОЕНИЯ ЛИСПИПЛИНЫ

1.1. Цель дисциплины - формирование базовой системы знаний, умений и закрепление навыков организации дистанционного обучения в образовательном учреждении.

## 2. МЕСТО ДИСЦИПЛИНЫ В СТРУКТУРЕ ОПОП

 $Блок ОПОП ВО: Б1.B.03$ 

2.1 Требования к предварительной подготовке обучающегося:

Для освоения дисциплины обучающиеся используют знания, умения, навыки, способы деятельности и установки, сформированные в ходе изучения дисциплин «Информационное общество и проблемы прикладной информатики», «Архитектура предприятий и информационных систем».

2.2 Дисциплины и практики, для которых освоение данной дисциплины (модуля) необходимо как предшествующее:

Знания, полученные при изучении дисциплины, используются в дальнейшем при выполнении выпускных квалификационных работ.

## 3. ПЕРЕЧЕНЬ ПЛАНИРУЕМЫХ РЕЗУЛЬТАТОВ ОБУЧЕНИЯ ПО ДИСЦИПЛИНЕ (МОДУЛЮ), СООТНЕСЕННЫХ С ИНДИКАТОРАМИ ДОСТИЖЕНИЯ КОМПЕТЕНЦИЙ

Достижения планируемых результатов обучения, соотнесенных с общими целями и задачами ОПОП, является целью освоения дисциплины.

В результате изучения дисциплины обучающийся должен усвоить трудовые функции в соответствии с профессиональным станлартом «Специалист по информационным системам» (утвержден приказом Министерства труда и социальной защиты РФ от России от 18 ноября 2014 года № 895н).

Обобщенная трудовая функция - Управление работами по сопровождению и проектами создания (модификации) ИС, автоматизирующих задачи организационного управления и  $6u$ знес-процессы (код – D/7).

Трудовая функция - Организационное и технологическое обеспечение развертывания ИС у заказчика (код – D/20.7).

Трудовые действия: Назначение и распределение ресурсов

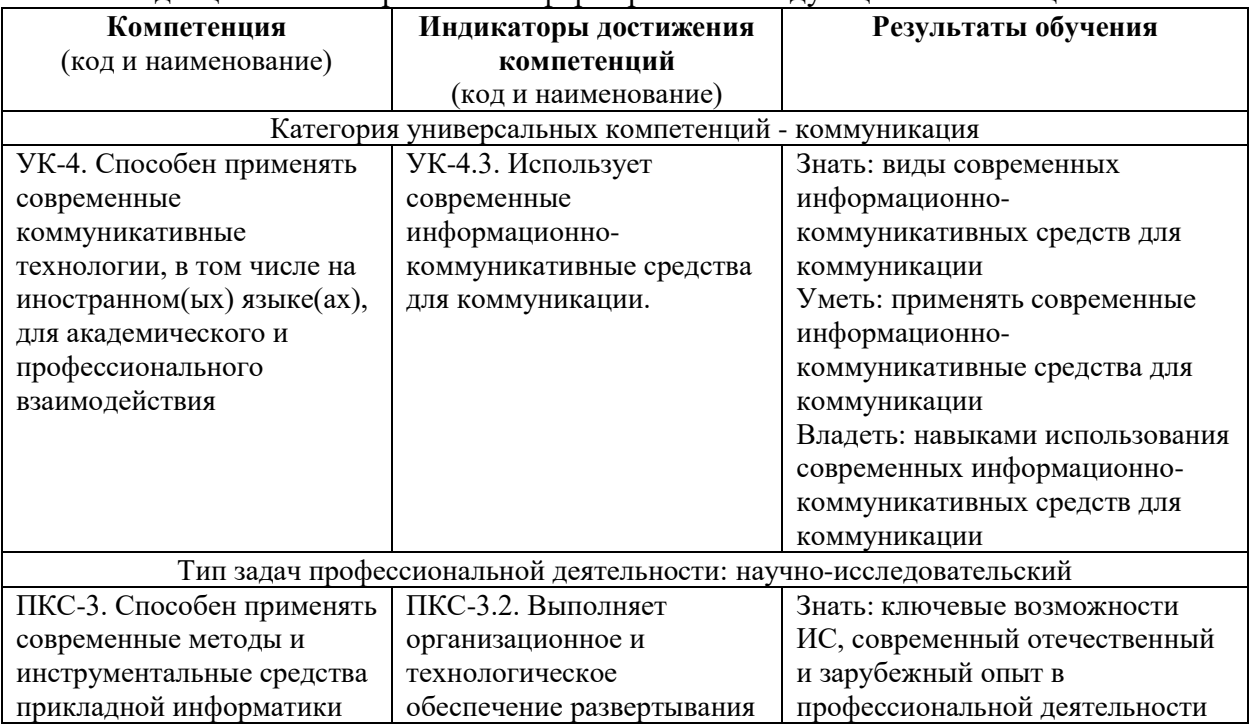

Освоение лиспиплины направлено на формирование слелующих компетенций:

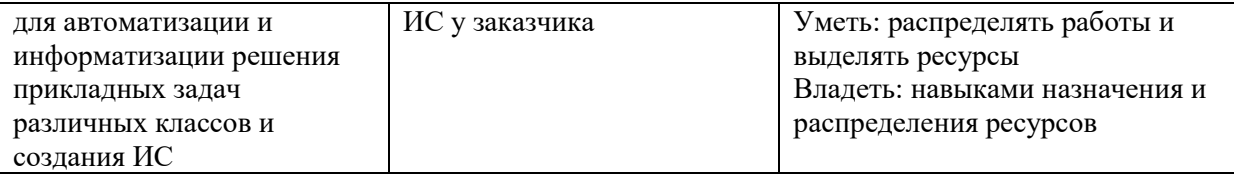

## Этапы формирования компетенций в процессе освоения образовательной программы: в соответствии с учебным планом и планируемыми результатами освоения ОПОП.

## 4. РАСПРЕДЕЛЕНИЕ ЧАСОВ ДИСЦИПЛИНЫ ПО СЕМЕСТРАМ (очная форма)

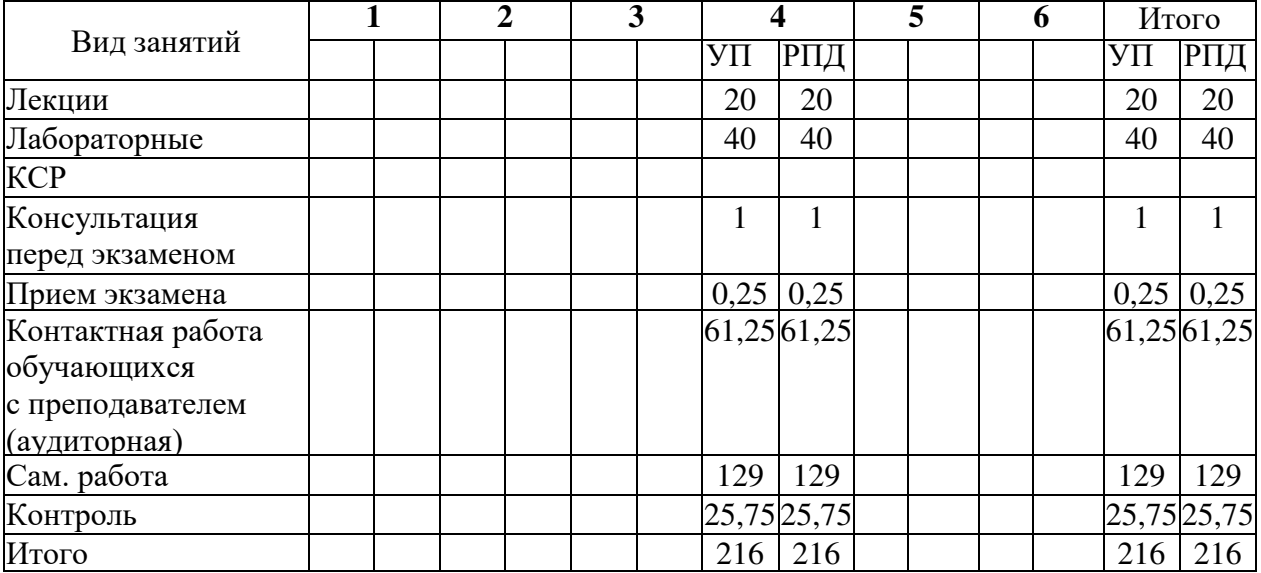

## РАСПРЕДЕЛЕНИЕ ЧАСОВ ДИСЦИПЛИНЫ ПО КУРСАМ (заочная форма)

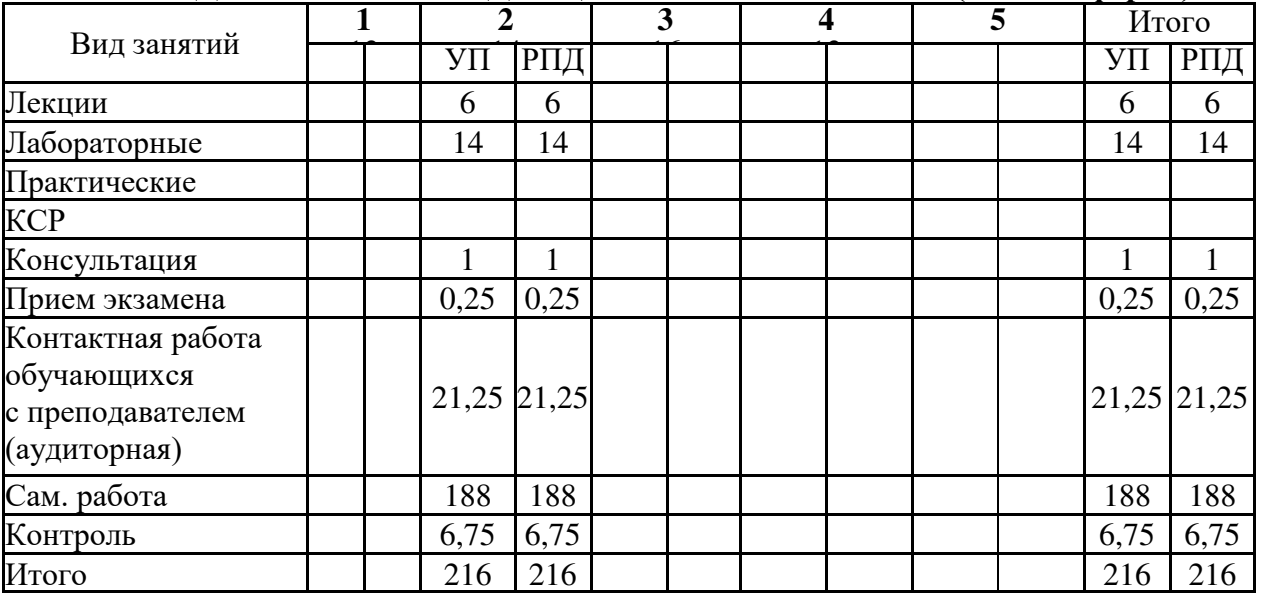

## СТРУКТУРА И СОДЕРЖАНИЕ ДИСЦИПЛИНЫ (очная форма)

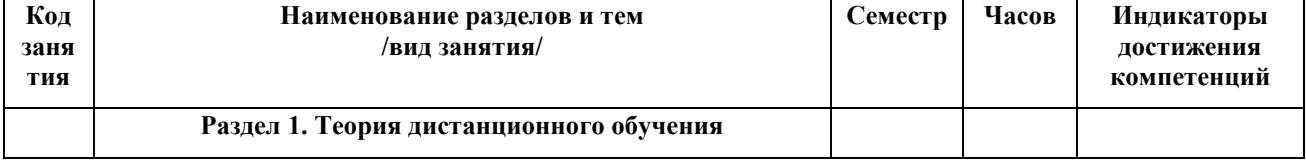

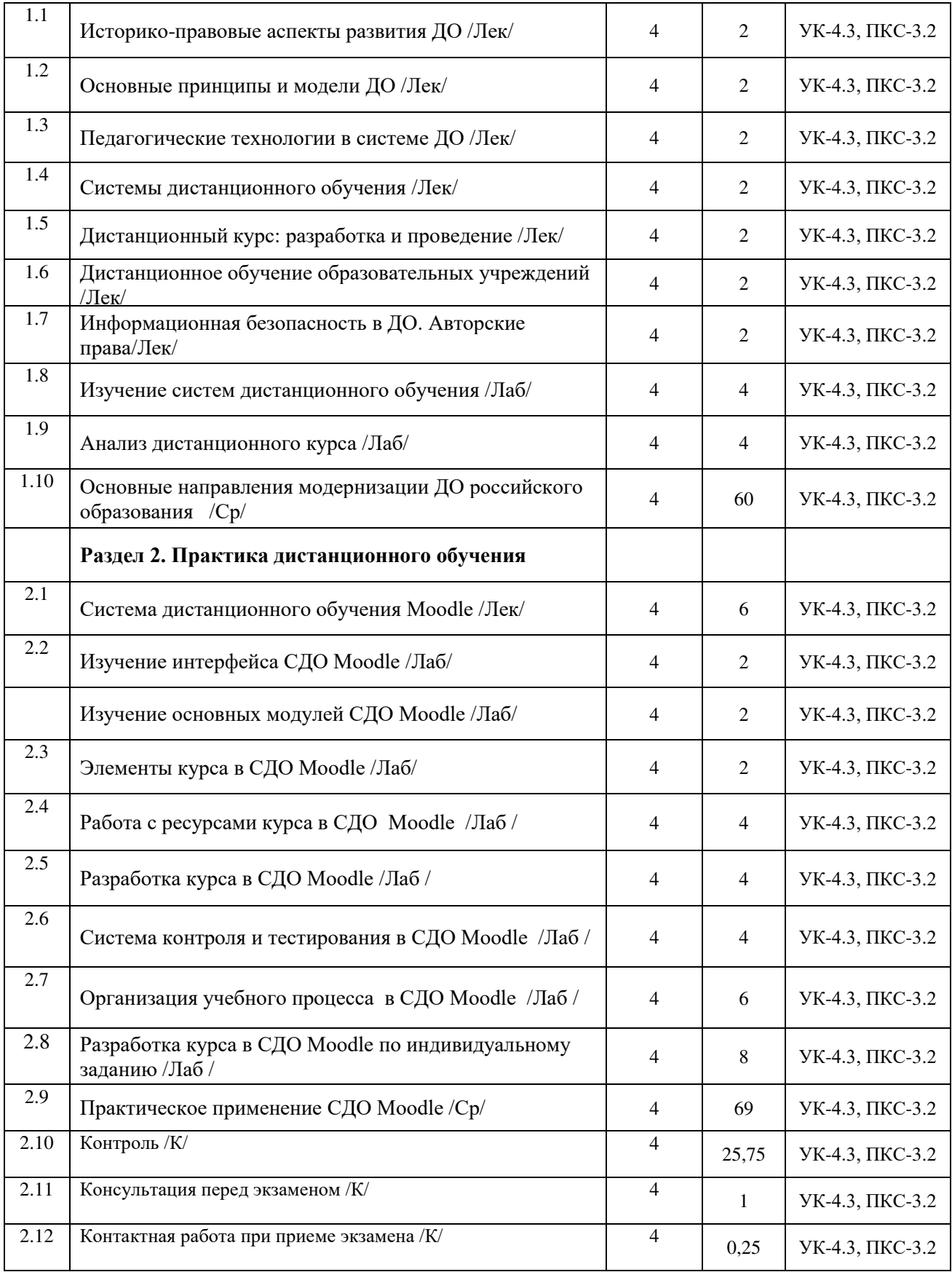

## СТРУКТУРА И СОДЕРЖАНИЕ ДИСЦИПЛИНЫ (заочная форма)

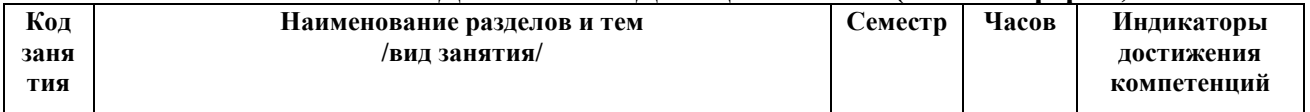

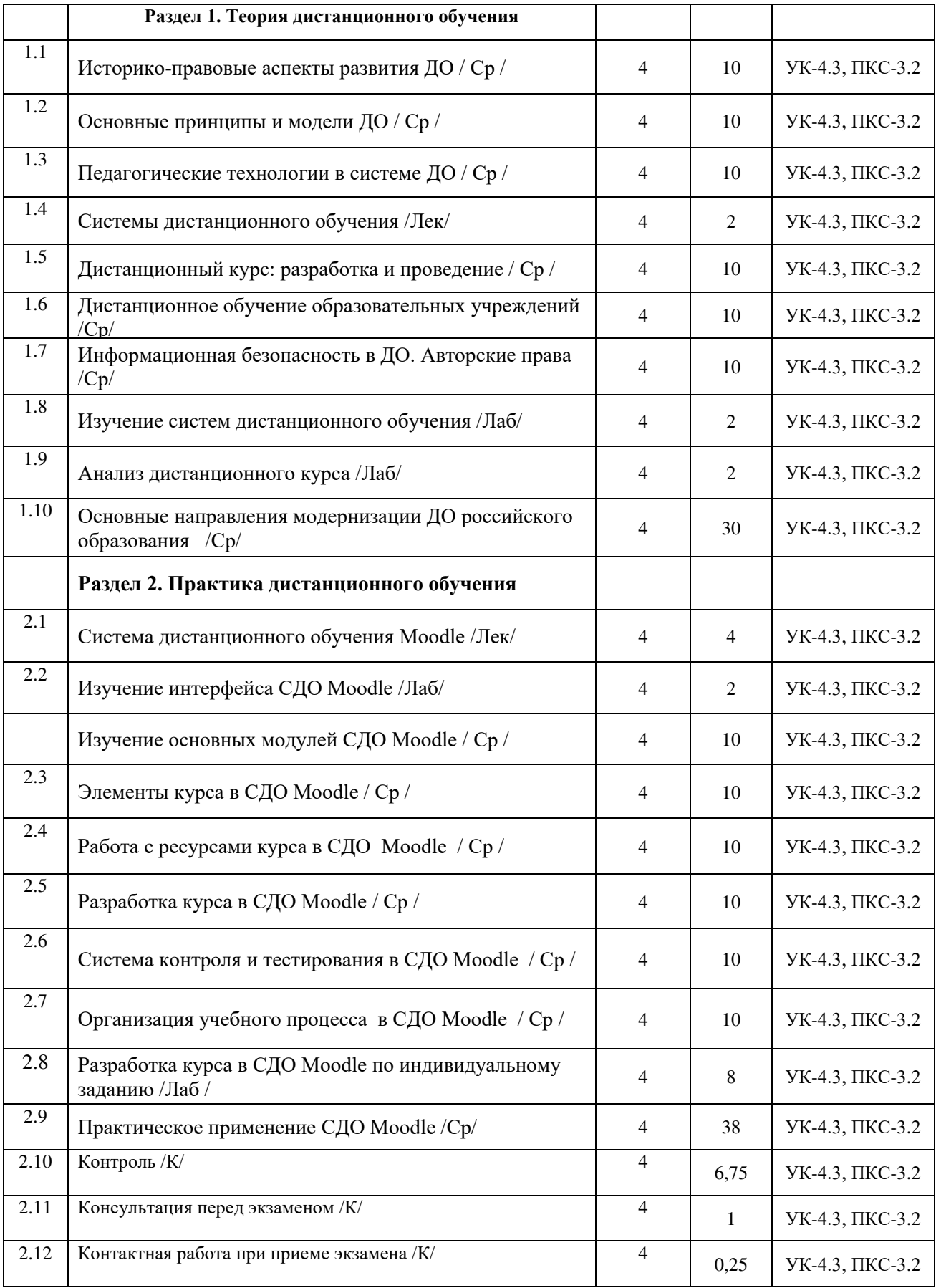

Реализация программы предполагает использование традиционной, активной и интерактивной форм обучения на лекционных и лабораторных занятиях.

## 5. ФОНД ОЦЕНОЧНЫХ СРЕДСТВ

## Приложение №1

### 6. УЧЕБНО-МЕТОДИЧЕСКОЕ И ИНФОРМАЦИОННОЕ ОБЕСПЕЧЕНИЕ ДИСЦИПЛИНЫ (МОДУЛЯ) Советании (Советании)

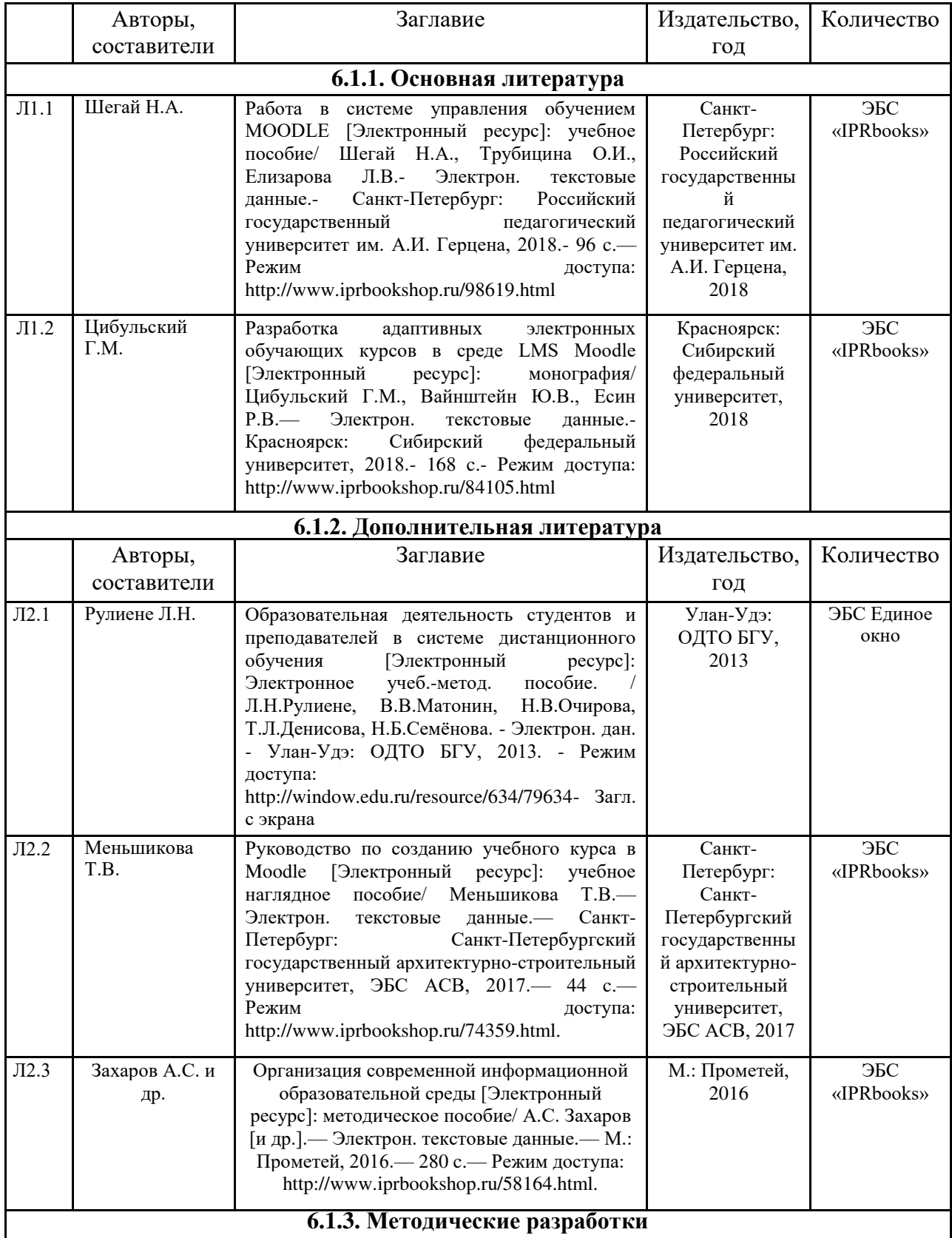

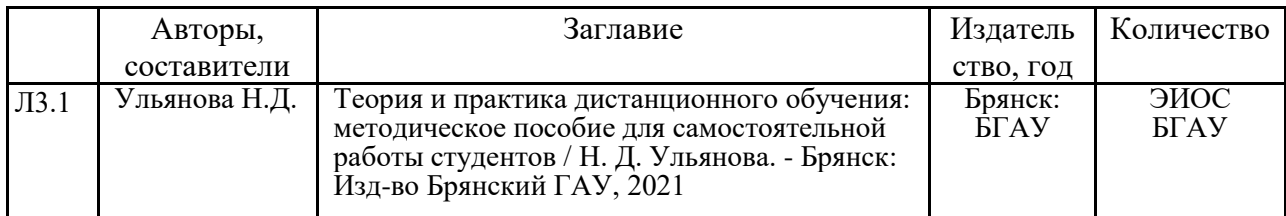

## 6.2. Перечень профессиональных баз данных и информационных справочных систем

1. Компьютерная информационно-правовая система «КонсультантПлюс»

2. Профессиональная справочная система «Техэксперт»

3. Официальный интернет-портал базы данных правовой информации http://pravo.gov.ru/

4. Портал Федеральных государственных образовательных стандартов высшего образования http://fgosvo.ru/

5. Портал "Информационно-коммуникационные технологии в образовании" http://www.ict.edu.ru/

6. Web of Science Core Collection политематическая реферативно-библиографическая и наукометрическая (библиометрическая) база данных http://www.webofscience.com

7. Полнотекстовый архив «Национальный Электронно-Информационный Консорциум» (HHKOH) https://neicon.ru/

8. Базы данных издательства Springer https://link.springer.com/

9. Журнал «Открытое и дистанционное образование» [Электронный ресурс]. - Режим ɞɨɫɬɭɩɚ: http://journals.tsu.ru/ou/

10. Журнал «Дистанционное и виртуальное обучение» [Электронный ресурс]. - Режим IOCTVΠa: http://www.edit.muh.ru/content/mags\_dist.htm#rus.

11. Электронные журналы по ДО. [Электронный ресурс]. Режим доступа: –

http://dtraining.web-3.ru/periodicals/, свободный.

12. Дистанционные обучающие курсы по работе с системой дистанционного обучения Moodle [Электронный ресурс]. Режим доступа: http://moodleschool.ru

### **6.3. Перечень программного обеспечения**

- 1. Операционная система Microsoft Windows XP Professional Russian
- 2. Операционная система Microsoft Windows 7 Professional Russian
- 3. Операционная система Microsoft Windows 10 Professional Russian
- 4. Офисное программное обеспечение Microsoft Office 2010 Standart
- 5. Офисное программное обеспечение Microsoft Office 2013 Standart
- 6. Офисное программное обеспечение Microsoft Office 2016 Standart
- 7. Офисное программное обеспечение OpenOffice
- 8. Офисное программное обеспечение LibreOffice
- 9. Программа для распознавания текста ABBYY Fine Reader 11
- 10. Программа для просмотра PDF Foxit Reader
- 11. Интернет-браузеры
- 12. СДО Moodle

## 7. МАТЕРИАЛЬНО-ТЕХНИЧЕСКОЕ ОБЕСПЕЧЕНИЕ ДИСЦИПЛИНЫ

Учебная аудитория для проведения учебных занятий лекционного типа, занятий семинарского типа, курсового проектирования (выполнения курсовых работ), групповых и индивидуальных консультаций,  $m$ екушего контроля и промежуточной аттестации – 3-404

Основное оборудование и технические средства обучения:

Специализированная мебель на 30 посадочных мест, доска настенная, рабочее место преподавателя.

 $28$  компьютеров с выходом в локальную сеть и Интернет, электронным учебно-методическим

материалам, библиотечному электронному каталогу, ЭБС, к электронной информашионно-

образовательной среде, киоск информашионный сенсорный, мультимедийный проектор, экран,

#### *Уɱɟɛɧɨ-ɧɚɝɥɹɞɧыɟ ɩɨɫɨɛɢɹ:*

 $I$ Нформационно-тематический стенд

*Лɢɰɟɧɡɢɨɧɧɨɟ ɩɪɨɝɪɚɦɦɧɨɟ ɨɛɟɫɩɟɱɟɧɢɟ:* 

 $OC$  Windows 10 (Контракт №52 01.08.2019 с Экстрим Комп). Срок действия лицензии – бессрочно.

*Microsoft Office ProPlus 2019(Гос. контракт №8 от 16.04.2021 с ООО «+Альянс»). Срок действия лицензии*  $-$  бессрочно.

#### *Лɢɰɟɧɡɢɨɧɧɨɟ ɩɪɨɝɪɚɦɦɧɨɟ ɨɛɟɫɩɟɱɟɧɢɟ ɨɬɟɱɟɫɬɜɟɧɧɨɝɨ ɩɪɨɢɡɜɨɞɫɬɜɚ:*

 $K$ онсультант Плюс (справочно-правовая система) (Гос. контракт №41 от 30.03.2018 с ООО Альянс. Срок  $\partial$ ействия лииензии – бессрочно.

#### Свободно распространяемое программное обеспечение:

*LibreOffice (свободно распространяемое ПО).* 

 $H$ ндекс.Браузер (свободно распространяемое ПО).

*ɍɱɟɛɧɚɹ ɚɭɞɢɬɨɪɢɹ ɞɥɹ ɩɪɨɜɟɞɟɧɢɹ ɭɱɟɛɧɵɯ ɡɚɧɹɬɢɣ ɥɟɤɰɢɨɧɧɨɝɨ ɬɢɩɚ – 3-311* 

#### Основное оборудование и технические средства обучения:

Специализированная мебель на 32 посадочных места, доска настенная, кафедра, рабочее место *преподавателя.* 

1 компьютер с выходом в локальную сеть и Интернет, электронным учебно-методическим материалам, библиотечному электронному каталогу, ЭБС, к электронной информационно-образовательной среде,  $u$ нтерактивный комплекс ACTIVboard +, средства звуковоспроизведения.

#### *Уɱɟɛɧɨ-ɧɚɝɥɹɞɧыɟ ɩɨɫɨɛɢɹ:*

 $I$ Ниформашионно-тематический стенд

#### *Лɢɰɟɧɡɢɨɧɧɨɟ ɩɪɨɝɪɚɦɦɧɨɟ ɨɛɟɫɩɟɱɟɧɢɟ:*

ОС Windows 10 (Контракт №52 01.08.2019 с Экстрим Комп). Срок действия лицензии – бессрочно. *Microsoft Office Standard 2010 (Договор 14-0512 от 25.05.2012 с ООО Сити-Комп Групп). Срок действия* лицензии – бессрочно.

#### *Лɢɰɟɧɡɢɨɧɧɨɟ ɩɪɨɝɪɚɦɦɧɨɟ ɨɛɟɫɩɟɱɟɧɢɟ ɨɬɟɱɟɫɬɜɟɧɧɨɝɨ ɩɪɨɢɡɜɨɞɫɬɜɚ:*

*1C:Предприятие 8* (Лицензионный договор №21-03-26/01 от 26.03.2021 с ООО Верное решение). Срок  $\partial$ ействия лииензии – бессрочно.

*Консультант Плюс (справочно-правовая система) (Гос. контракт №41 от 30.03.2018 с ООО Альянс. Срок*  $\partial$ ействия лицензии – бессрочно.

#### Свободно распространяемое программное обеспечение:

 $H$ ндекс.Браузер (свободно распространяемое ПО).

Учебная аудитория для проведения учебных занятий семинарского типа, курсового проектирования (выполнения курсовых работ), групповых и индивидуальных консультаций, текущего контроля и промежуточной аттестации – 302

#### Основное оборудование и технические средства обучения:

Специализированная мебель на 26 посадочных мест. доска настенная, рабочее место преподавателя, 8 компьютеров с выходом в локальную сеть и Интернет, электронным учебно-методическим материалам, библиотечному электронному каталогу, ЭБС, к электронной информационно-образовательной среде. *Уɱɟɛɧɨ-ɧɚɝɥɹɞɧыɟ ɩɨɫɨɛɢɹ:*

 $I$ Нформационно-тематический стенд

#### *Лɢɰɟɧɡɢɨɧɧɨɟ ɩɪɨɝɪɚɦɦɧɨɟ ɨɛɟɫɩɟɱɟɧɢɟ:*

 $OC$  Windows 10 (Контракт №112 от 30.07.2015). Срок действия лицензии – бессрочно.

*Microsoft Office Standard 2010 (Договор 14-0512 om 25.05.2012 с ООО Сити-Комп Групп). Срок действия* лииензии – бессрочно.

*Microsoft Visio 2010 (Гос. контракт №8 от 16.04.2021 с ООО «+Альянс»). Срок действия лицензии – бессрочно.* 

*Microsoft Visual Studio 2010 (Гос. контракт №8 от 16.04.2021 с ООО «+Альянс»). Срок действия лицензии* –  $б_{eCCDO4HO}$ .

 $ArcGIS$  10.2 (Договор 28/1/3 от 28.10.2013 с ООО ЭСРИ СНГ). Срок действия лицензии – бессрочно.

*Лɢɰɟɧɡɢɨɧɧɨɟ ɩɪɨɝɪɚɦɦɧɨɟ ɨɛɟɫɩɟɱɟɧɢɟ ɨɬɟɱɟɫɬɜɟɧɧɨɝɨ ɩɪɨɢɡɜɨɞɫɬɜɚ:* 

 $KOMIIAC-3D$  (Сублицензионный договор №МЦ-19-00205 от 07.05.2019 с АСКОН-ЦР). Срок действия лицензии – бессрочно.

*CREDO III (Договор 485/12 от 05.09.2012 с ООО Кредо-Диалог). Срок действия лицензии – бессрочно.* 

 $Hauu$  Сад 10 (Контракт №ССG\_БР-542 от 04.10.2017 с ООО Сити-Комп Групп). Срок действия лицензии –  $б_{eCC}$ рочно.

 $K$ онсультант Плюс (справочно-правовая система) (Гос. контракт №41 от 30.03.2018 с ООО Альянс). Срок действия лииензии – бессрочно.

#### Свободно распространяемое программное обеспечение:

STADIA 8 Учебная (свободно распространяемое ПО).

*QBasic (свободно распространяемое ПО).* 

РаscalABC.NET (свободно распространяемое ПО).

 $QGIS$  (свободно распространяемое  $\Pi$ O).

*Blender (свободно распространяемое ПО).* 

 $H$ ндекс.Браузер (свободно распространяемое ПО).

Учебная аудитория для проведения учебных занятий лекционного типа, занятий семинарского типа, курсового проектирования (выполнения курсовых работ), групповых и индивидуальных консультаций, *ɬɟɤɭɳɟɝɨ ɤɨɧɬɪɨɥɹ ɢ ɩɪɨɦɟɠɭɬɨɱɧɨɣ ɚɬɬɟɫɬɚɰɢɢ – 3-304*

Основное оборудование и технические средства обучения:

Специализированная мебель на 46 посадочных мест, доска настенная, рабочее место преподавателя.

24 компьютера с выходом в локальную сеть и Интернет, электронным учебно-методическим материалам,  $6u6nu$ течному электронному каталогу, ЭБС, к электронной информационно-образовательной среде,  $M$ үльтимедийный проектор.

*Уɱɟɛɧɨ-ɧɚɝɥɹɞɧыɟ ɩɨɫɨɛɢɹ:*

 $I$ Ниформашионно-тематический стенд

#### *Лɢɰɟɧɡɢɨɧɧɨɟ ɩɪɨɝɪɚɦɦɧɨɟ ɨɛɟɫɩɟɱɟɧɢɟ:*

 $OC$  Windows 10 (Гос. контракт №8 от 16.04.2021 с ООО «+Альянс»). Срок действия лицензии – бессрочно.  $OC$  Astra Linux (Лицензионный договор №А-2020-0952-ВУЗ от 14.09.2020 с ООО РусБИТех-Астра). Срок  $\partial$ ействия лицензии – бессрочно.

*Microsoft Office Standard 2010 (Договор 14-0512 от 25.05.2012 с ООО Сити-Комп Групп). Срок действия* лицензии – бессрочно.

*Microsoft Office Access 2010 (Гос. контракт №8 от 16.04.2021 с ООО «+Альянс»). Срок действия лицензии* –  $б_{eCC}$ рочно.

*Microsoft Visio 2010 (Гос. контракт №8 от 16.04.2021 с ООО «+Альянс»). Срок действия лишензии*  $б_{eCCDO4HO}$ .

*Mathcad 15 (Договор 06-1113 от 15.11.2013 с ООО Сити-Комп Групп). Срок действия лицензии – бессрочно. Лɢɰɟɧɡɢɨɧɧɨɟ ɩɪɨɝɪɚɦɦɧɨɟ ɨɛɟɫɩɟɱɟɧɢɟ ɨɬɟɱɟɫɬɜɟɧɧɨɝɨ ɩɪɨɢɡɜɨɞɫɬɜɚ:* 

 $KOMIIAC-3D$  (Сублицензионный договор №МЦ-19-00205 от 07.05.2019 с АСКОН-ЦР). Срок действия лииензии – бессрочно.

 $K$ онсультант Плюс (справочно-правовая система) (Гос. контракт №41 от 30.03.2018 с ООО Альянс). Срок  $\partial$ ействия лицензии – бессрочно.

#### Свободно распространяемое программное обеспечение:

 $PyCharm 202.2$  (свободно распространяемое ПО).

 $H$ ндекс.Браузер (свободно распространяемое ПО).

Учебная аудитория для проведения учебных занятий лекционного типа, занятий семинарского типа, курсового проектирования (выполнения курсовых работ), групповых и индивидуальных консультаций,  $m$ екущего контроля и промежуточной аттестации – 3-306

#### Основное оборудование и технические средства обучения:

Специализированная мебель на 24 посадочных мест, доска настенная, рабочее место преподавателя.

13 компьютеров с выходом в локальную сеть и Интернет, электронным учебно-методическим

материалам, библиотечному электронному каталогу, ЭБС, к электронной информационно-

 $\delta$ бразовательной среде, мультимедийный проектор.

#### *Уɱɟɛɧɨ-ɧɚɝɥɹɞɧыɟ ɩɨɫɨɛɢɹ:*

 $I$ Нформационно-тематический стенд

#### *Лɢɰɟɧɡɢɨɧɧɨɟ ɩɪɨɝɪɚɦɦɧɨɟ ɨɛɟɫɩɟɱɟɧɢɟ:*

 $OC$  Windows 10 (Контракт №112 от 30.07.2015). Срок действия лишензии – бессрочно.

*Microsoft Office ProPlus 2019(Гос. контракт №8 от 16.04.2021 с ООО «+Альянс»). Срок действия лицензии – ɛɟɫɫɪɨɱɧɨ.*

 $ArcGIS 10.2 (Jozosop 28/1/3 om 28.10.2013 c OOO 3CPH CHI). Cpos deŭcmя в  
ицензии – бессрочно.$ 

*Microsoft Visual Studio 2010 ((Гос. контракт №8 от 16.04.2021 с ООО «+Альянс»). Срок действия лицензии – ɛɟɫɫɪɨɱɧɨ.*

*Лɢɰɟɧɡɢɨɧɧɨɟ ɩɪɨɝɪɚɦɦɧɨɟ ɨɛɟɫɩɟɱɟɧɢɟ ɨɬɟɱɟɫɬɜɟɧɧɨɝɨ ɩɪɨɢɡɜɨɞɫɬɜɚ:* 

*CREDO III (Договор 485/12 от 05.09.2012 с ООО Кредо-Диалог). Срок действия лицензии – бессрочно.* 

 $KOMIIAC-3D$  (Сублицензионный договор №МЦ-19-00205 от 07.05.2019 с АСКОН-ЦР). Срок действия лииензии – бессрочно.

 $Hau Caò 10$  (Контракт №CCG БР-542 от 04.10.2017 с ООО Сити-Комп Групп). Срок действия лицензии –  $б_{ecc$ *рочно*.

 $K$ онсультант Плюс (справочно-правовая система) (Гос. контракт №41 от 30.03.2018 с ООО Альянс). Срок  $\partial$ ействия лицензии – бессрочно.

#### Свободно распространяемое программное обеспечение:

LibreOffice (свободно распространяемое ПО).

 $GIMP$  (свободно распространяемое  $\Pi$ O).

*MetaTrader 4 (свободно распространяемое ПО).* 

 $\overline{OGIS}$  (свободно распространяемое  $\Pi$ O).

Ramus Educational (свободно распространяемое ПО).

 $StarUML$  (свободно распространяемое  $\Pi$ O).

 $Bizagi$  *Modeler (свободно распространяемое ПО).* 

*Figma (свободно распространяемое ПО).* 

 $H$ ндекс.Браузер (свободно распространяемое ПО).

Учебная аудитория для проведения учебных занятий лекционного типа, занятий семинарского типа, курсового проектирования (выполнения курсовых работ), групповых и индивидуальных консультаций,  $m$ екущего контроля и промежуточной аттестации – 3-308

Основное оборудование и технические средства обучения:

Спешиализированная мебель на 24 посадочных мест, доска настенная, рабочее место преподавателя.

 $13$  компьютеров с выходом в локальную сеть и Интернет, электронным учебно-методическим

материалам, библиотечному электронному каталогу, ЭБС, к электронной информационно-

 $o$ бразовательной среде, мультимедийный проектор.

#### *Уɱɟɛɧɨ-ɧɚɝɥɹɞɧыɟ ɩɨɫɨɛɢɹ:*

 $I$ Нформационно-тематический стенд

#### *Лɢɰɟɧɡɢɨɧɧɨɟ ɩɪɨɝɪɚɦɦɧɨɟ ɨɛɟɫɩɟɱɟɧɢɟ:*

 $OC$  Windows 10 (Контракт №112 от 30.07.2015). Срок действия лицензии – бессрочно.

 $OC$  Astra Linux (Лицензионный договор №А-2020-0952-ВУЗ от 14.09.2020) . Срок действия лицензии –  $б_{ecc$ *рочно*.

*Microsoft Office ProPlus 2019(Гос. контракт №8 от 16.04.2021 с ООО «+Альянс»). Срок действия лицензии – ɛɟɫɫɪɨɱɧɨ.*

*Microsoft Project 2010 (Гос. контракт №8 от 16.04.2021 с ООО «+Альянс»). Срок действия лицензии* – *бесспочно.* 

*Лɢɰɟɧɡɢɨɧɧɨɟ ɩɪɨɝɪɚɦɦɧɨɟ ɨɛɟɫɩɟɱɟɧɢɟ ɨɬɟɱɟɫɬɜɟɧɧɨɝɨ ɩɪɨɢɡɜɨɞɫɬɜɚ:* 

*1С:Предприятие 8, 1С: Управление страховой компанией, 1С: Управление кредитной организацией*  $($ Лицензионный договор №21-03-26/01 от 26.03.2021 с ООО Верное решение). Срок действия лицензии *бессрочно.* 

 $K$ онсультант Плюс (справочно-правовая система) (Гос. контракт №41 от 30.03.2018 с ООО Альянс). Срок действия лицензии – бессрочно.

#### Свободно распространяемое программное обеспечение:

**Bizagi Modeler (свободно распространяемое ПО).** 

LibreOffice (свободно распространяемое ПО).

 $Axioma.GIS (свобо*дно распространяемое*  $\Pi O$ ).$ 

**QGIS** (свободно распространяемое ПО).

Налогоплательщик ЮЛ (свободно распространяемое ПО).

 $Figma$  (свободно распространяемое  $\Pi$ O).

Ramus Educational (свободно распространяемое ПО).

 $H$ ндекс.Браузер (свободно распространяемое ПО).

 $y_4$ ебная аудитория для проведения учебных занятий лекционного типа, занятий семинарского типа, курсового проектирования (выполнения курсовых работ), групповых и индивидуальных консультаций,  $m$ екущего контроля и промежуточной аттестации – 3-312

#### Основное оборудование и технические средства обучения:

Специализированная мебель на 24 посадочных мест, доска настенная, рабочее место преподавателя.

 $12$  компьютеров с выходом в локальную сеть и Интернет, электронным учебно-методическим

материалам, библиотечному электронному каталогу, ЭБС, к электронной информационно-

 $\delta$ бразовательной среде, мультимедийный проектор, экран.

#### *Уɱɟɛɧɨ-ɧɚɝɥɹɞɧыɟ ɩɨɫɨɛɢɹ:*

 $M$ нформационно-тематический стенд

*Лɢɰɟɧɡɢɨɧɧɨɟ ɩɪɨɝɪɚɦɦɧɨɟ ɨɛɟɫɩɟɱɟɧɢɟ:* 

 $OC$  Windows 10 (Контракт №52 01.08.2019 с Экстрим Комп). Срок действия лицензии – бессрочно.

*Microsoft Office Standard 2010 (Договор 14-0512 от 25.05.2012 с ООО Сити-Комп Групп). Срок действия* лииензии – бессрочно.

*Microsoft Office Access 2010 (Гос. контракт №8 от 16.04.2021 с ООО «+Альянс»). Срок действия лицензии* –  $б_{ecc$ *рочно*.

*Microsoft Visio 2010 (Гос. контракт №8 от 16.04.2021 с ООО «+Альянс»). Срок действия лицензии* –  $б_{eccpouho.}$ 

*Mathcad 15 M030 (Договор 06-1113 от 15.11.2013 с ООО Сити-Комп Групп). Срок действия лицензии* –  $6$ ессрочно.

*Лɢɰɟɧɡɢɨɧɧɨɟ ɩɪɨɝɪɚɦɦɧɨɟ ɨɛɟɫɩɟɱɟɧɢɟ ɨɬɟɱɟɫɬɜɟɧɧɨɝɨ ɩɪɨɢɡɜɨɞɫɬɜɚ:* 

*1C: Предприятие 8 (Лииензионный договор 2205 от 17.06.2015 с ООО Верное решение). Срок действия* лииензии – бесспочно.

 $KOMIIAC-3D$  (Сублицензионный договор №МЦ-19-00205 от 07.05.2019 с АСКОН-ЦР). Срок действия лицензии – бессрочно.

*Project Expert Tutorial (Договор 0313/1П-06 от 24.10.2012 с ООО Сити-Комп Групп). Срок действия* лицензии – бессрочно.

*DA Standard (Регистрационный №410224 от 21.06.1999 с Контекст). Срок действия лицензии – бессрочно.*  $K$ онсультант Плюс (справочно-правовая система) (Гос. контракт №41 от 30.03.2018 с ООО Альянс). Срок  $\partial$ ействия лииензии – бессрочно.

Свободно распространяемое программное обеспечение:

*STADIA 8 Учебная (свободно распространяемое ПО).* 

*Figma (свободно распространяемое ПО).* 

 $H$ ндекс.Браузер (свободно распространяемое ПО).

Учебная аудитория для проведения учебных занятий семинарского типа, курсового проектирования (выполнения курсовых работ), групповых и индивидуальных консультаций, текущего контроля и *промежуточной аттестации – 3-313* 

#### Основное оборудование и технические средства обучения:

Специализированная мебель на 22 посадочных мест, доска настенная, рабочее место преподавателя.  $11$  компьютеров с выходом в локальную сеть и Интернет, электронным учебно-методическим

материалам, библиотечному электронному каталогу, ЭБС, к электронной информационно-

 $o$ бразовательной среде.

#### *Уɱɟɛɧɨ-ɧɚɝɥɹɞɧыɟ ɩɨɫɨɛɢɹ:*

 $I$ Нформационно-тематические стенды

*Лɢɰɟɧɡɢɨɧɧɨɟ ɩɪɨɝɪɚɦɦɧɨɟ ɨɛɟɫɩɟɱɟɧɢɟ:* 

 $OC$  Windows <sup>10</sup> (Контракт №083 от 05.02.2013). Срок действия лицензии – бессрочно.

*Microsoft Office Standard 2010 (Договор 14-0512 от 25.05.2012 с ООО Сити-Комп Групп). Срок действия* лицензии – бессрочно.

*Mathcad 15 M030 (Договор 06-1113 от 15.11.2013 с ООО Сити-Комп Групп). Срок действия лицензии* –  $б_{eCC}$ рочно.

*Microsoft Office Access 2010 (Гос. контракт №8 от 16.04.2021 с ООО «+Альянс»). Срок действия лицензии* – *бессрочно.* 

*Microsoft Visio 2010 (Гос. контракт №8 от 16.04.2021 с ООО «+Альянс»). Срок действия лицензии* – *бессрочно.* 

*Лɢɰɟɧɡɢɨɧɧɨɟ ɩɪɨɝɪɚɦɦɧɨɟ ɨɛɟɫɩɟɱɟɧɢɟ ɨɬɟɱɟɫɬɜɟɧɧɨɝɨ ɩɪɨɢɡɜɨɞɫɬɜɚ:* 

1С: Предприятие 8, 1С: Документооборот ПРОФ (Лицензионный договор 2205 от 17.06.2015 с ООО Верное  $peu$ ение). Срок действия лицензии – бессрочно.

 $K$ онсультант Плюс (справочно-правовая система) (Гос. контракт №41 от 30.03.2018 с ООО Альянс). Срок  $\partial$ ействия лицензии – бессрочно.

#### Свободно распространяемое программное обеспечение:

*Figma (свободно распространяемое ПО).* 

Ramus Educational (свободно распространяемое ПО).

 $H$ ндекс.Браузер (свободно распространяемое ПО).

 $y$ чебная аудитория для проведения учебных занятий семинарского типа, курсового проектирования (выполнения курсовых работ), групповых и индивидуальных консультаций, текущего контроля и *промежуточной аттестации – 3-317* 

#### Основное оборудование и технические средства обучения:

Специализированная мебель на 26 посадочных мест, доска настенная, рабочее место преподавателя.  $8$  компьютеров с выходом в локальную сеть и Интернет, электронным учебно-методическим материалам,

 $6u6nu$ течному электронному каталогу, ЭБС, к электронной информационно-образовательной среде. *Лɢɰɟɧɡɢɨɧɧɨɟ ɩɪɨɝɪɚɦɦɧɨɟ ɨɛɟɫɩɟɱɟɧɢɟ:* 

 $OC$  Windows 10 (Контракт №0327100004513000065\_45788 от 28.01.2014). Срок действия лицензии – *бессрочно.* 

*Microsoft Office Standard 2016 (Договор Tr000128244 от 12.12.2016 с ООО СофтЛайн Трейд). Срок*  $\partial$ ействия лииензии – бессрочно.

*Mathcad 15 M030 (Договор 06-1113 от 15.11.2013 с ООО Сити-Комп Групп). Срок действия лицензии* –  $6$ ессрочно.

*Microsoft Office Access 2010 (Гос. контракт №8 от 16.04.2021 с ООО «+Альянс»). Срок действия лицензии* –  $б_{eCCDO4HO}$ .

*Microsoft Visio 2010 (Гос. контракт №8 от 16.04.2021 с ООО «+Альянс»). Срок действия лицензии* –  $б_{eCC}$ рочно.

*Microsoft Project 2010 (Гос. контракт №8 от 16.04.2021 с ООО «+Альянс»). Срок действия лицензии* –  $б_{eCC}$ рочно.

*Pinnacle Studio 17 (Контракт 172 om 28.12.2014 с ООО АльтА плюс ООО). Срок действия лицензии*  $б_{eCCDO4HO}$ .

#### *Лɢɰɟɧɡɢɨɧɧɨɟ ɩɪɨɝɪɚɦɦɧɨɟ ɨɛɟɫɩɟɱɟɧɢɟ ɨɬɟɱɟɫɬɜɟɧɧɨɝɨ ɩɪɨɢɡɜɨɞɫɬɜɚ:*

 $K$ онсультант Плюс (справочно-правовая система) (Гос. контракт №41 от 30.03.2018 с ООО Альянс). Срок  $\partial$ ействия лицензии – бессрочно.

Свободно распространяемое программное обеспечение:

 $Bizagi$  *Modeler (свободно распространяемое ПО)*.

Ramus Educational (свободно распространяемое ПО).  $\overline{O}$ Basic (свободно распространяемое ПО).

РаscalABC.NET (свободно распространяемое ПО).

 $Figma$  (свободно распространяемое ПО).

 $H$ ндекс.Браузер (свободно распространяемое ПО).

 $\Pi$ омещения для самостоятельной работы:

Читальный зал научной библиотеки.

Основное оборудование и технические средства обучения:

Специализированная мебель на 100 посадочных мест, доска настенная, кафедра, рабочее место *преподавателя.* 

 $15$  компьютеров с выходом в локальную сеть и Интернет, электронным учебно-методическим материалам, библиотечному электронному каталогу, ресурсам ЭБС, к электронной информационно $o$ бразовательной среде.

*Лɢɰɟɧɡɢɨɧɧɨɟ ɩɪɨɝɪɚɦɦɧɨɟ ɨɛɟɫɩɟɱɟɧɢɟ:* 

 $OC$  Windows 10 (Договор 15948 от 14.11.2012). Срок действия лицензии – бессрочно.

*Лɢɰɟɧɡɢɨɧɧɨɟ ɩɪɨɝɪɚɦɦɧɨɟ ɨɛɟɫɩɟɱɟɧɢɟ ɨɬɟɱɟɫɬɜɟɧɧɨɝɨ ɩɪɨɢɡɜɨɞɫɬɜɚ:* 

 Консультант Плюс (справочно-правовая система) (Гос. контракт №41 от 30.03.2018 с ООО Альянс). Срок  $\partial$ ействия лицензии – бессрочно.

Свободно распространяемое программное обеспечение:

LibreOffice (свободно распространяемое ПО).

 $H$ ндекс.Браузер (свободно распространяемое ПО).

*ɉɨɦɟɳɟɧɢɹ ɞɥɹ ɯɪɚɧɟɧɢɹ ɢ ɩɪɨɮɢɥɚɤɬɢɱɟɫɤɨɝɨ ɨɛɫɥɭɠɢɜɚɧɢɹ ɭɱɟɛɧɨɝɨ ɨɛɨɪɭɞɨɜɚɧɢɹ - 3-315, 3-303.* Оснащены специализированной мебелью (столы, стулья, шкафы с инструментами для ремонта и профилактического обслуживания учебного оборудования)

### 8. ОБЕСПЕЧЕНИЕ ОБРАЗОВАТЕЛЬНОГО ПРОЦЕССА ДЛЯ ЛИЦ С ОГРАНИЧЕННЫМИ ВОЗМОЖНОСТЯМИ ЗДОРОВЬЯ И ИНВАЛИДОВ

для слепых и слабовиляних:

- лекции оформляются в виде электронного документа, доступного с помощью компьютера со специализированным программным обеспечением;

- письменные задания выполняются на компьютере со специализированным программным обеспечением, или могут быть заменены устным ответом;

- обеспечивается индивидуальное равномерное освещение не менее 300 люкс;

- для выполнения задания при необходимости предоставляется увеличивающее устройство; возможно также использование собственных увеличивающих устройств;

- письменные задания оформляются увеличенным шрифтом;

- экзамен и зачёт проводятся в устной форме или выполняются в письменной форме на компьютере.

для глухих и слабослышащих:

- лекции оформляются в виде электронного документа, либо предоставляется звукоусиливающая аппаратура индивидуального пользования;

- письменные задания выполняются на компьютере в письменной форме;

- экзамен и зачёт проводятся в письменной форме на компьютере; возможно проведение в форме тестирования.

для лиц с нарушениями опорно-двигательного аппарата:

- лекции оформляются в виде электронного документа, доступного с помощью компьютера со специализированным программным обеспечением;

- письменные задания выполняются на компьютере со специализированным программным обеспечением;

- экзамен и зачёт проводятся в устной форме или выполняются в письменной форме на компьютере.

При необходимости предусматривается увеличение времени для подготовки ответа.

Процедура проведения промежуточной аттестации для обучающихся

vстанавливается с учётом их инливилуальных психофизических особенностей. Промежуточная аттестация может проводиться в несколько этапов.

При проведении процедуры оценивания результатов обучения предусматривается использование технических средств, необходимых в связи с индивидуальными особенностями обучающихся. Эти средства могут быть предоставлены университетом, или могут использоваться собственные технические средства.

Проведение процедуры оценивания результатов обучения допускается с использованием дистанционных образовательных технологий.

Обеспечивается доступ к информационным и библиографическим ресурсам в сети Интернет для каждого обучающегося в формах, адаптированных к ограничениям их здоровья и восприятия информации:

- для слепых и слабовидящих:
- в печатной форме увеличенным шрифтом;
- в форме электронного документа;
- в форме аудиофайла.
- для глухих и слабослышащих:
- в печатной форме;
- в форме электронного документа.
- для обучающихся с нарушениями опорно-лвигательного аппарата:
- в печатной форме;
- в форме электронного документа;
- в форме аудиофайла.

Учебные аудитории для всех видов контактной и самостоятельной работы, научная библиотека и иные помещения для обучения оснащены специальным оборудованием и учебными местами с техническими средствами обучения:

• для слепых и слабовидящих:

- электронно-оптическое устройство доступа к информации для лиц с ОВЗ предназначено для чтения и просмотра изображений людьми с ослабленным зрением.

- специализированный программно-технический комплекс для слабовидящих. (аудитория 1-203)

• для глухих и слабослышащих:

- автоматизированным рабочим местом для людей с нарушением слуха и слабослышаших:

- акустический усилитель и колонки;

- индивидуальные системы усиления звука

«ELEGANT-R» приемник 1-сторонней связи в диапазоне 863-865 МГц

«ELEGANT-T» передатчик

«Easy speak» - индукционная петля в пластиковой оплетке для беспроводного подключения устройства к слуховому аппарату слабослышащего

Микрофон петличный (863-865 МГц), Hengda

- Микрофон с оголовьем (863-865 МГц)
- групповые системы усиления звука
- -Портативная установка беспроводной передачи информации.
- для обучающихся с нарушениями опорно-двигательного аппарата:
	- передвижными, регулируемыми эргономическими партами СИ-1;
	- компьютерной техникой со специальным программным обеспечением.

## Приложение 1

# ФОНД ОЦЕНОЧНЫХ СРЕДСТВ

по дисциплине

## **Теория и практика дистанционного обучения**

## 1. ПАСПОРТ ФОНДА ОЦЕНОЧНЫХ СРЕДСТВ

Направление подготовки: 09.03.03 Прикладная информатика

Профиль Программно-технические средства информатизации

Дисциплина: Теория и практика дистанционного обучения

Форма промежуточной аттестации: экзамен

# 2. ПЕРЕЧЕНЬ ФОРМИРУЕМЫХ КОМПЕТЕНЦИЙ И ЭТАПЫ ИХ **ФОРМИРОВАНИЯ**

## 2.1. Компетенции, закреплённые за дисциплиной ОПОП ВО.

Изучение дисциплины «Теория и практика дистанционного обучения» направлено на формирование следующих компетенций:

## универсальных компетенций (УК):

УК-4. Способен применять современные коммуникативные технологии, в том числе на иностранном(ых) языке(ах), для академического и профессионального взаимодействия

УК-4.3. Использует современные информационно-коммуникативные средства для коммуникации

## профессиональных компетенций (ПКС):

ПКС-3. Способен применять современные методы и инструментальные средства прикладной информатики для автоматизации и информатизации решения прикладных задач различных классов и создания ИС

ПКС-3.2. Выполняет организационное и технологическое обеспечение развертывания ИС у заказчика

2.2. Процесс формирования компетенций по дисциплине

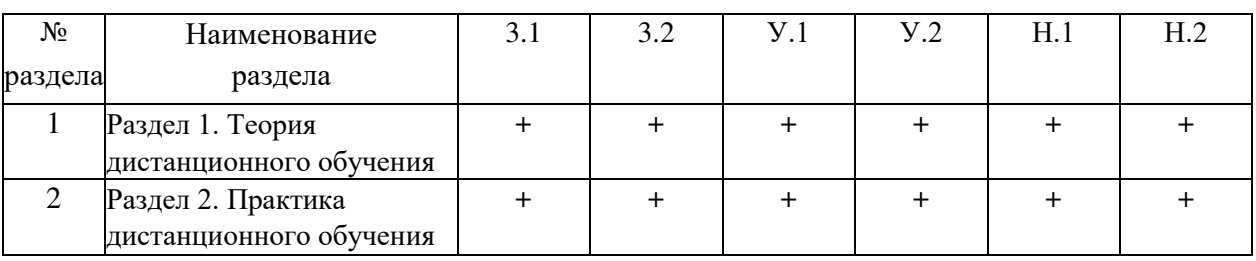

«Теория и практика дистанционного обучения»

### 2.3. Структура компетенций по дисциплине Теория и практика дистанционного обучения

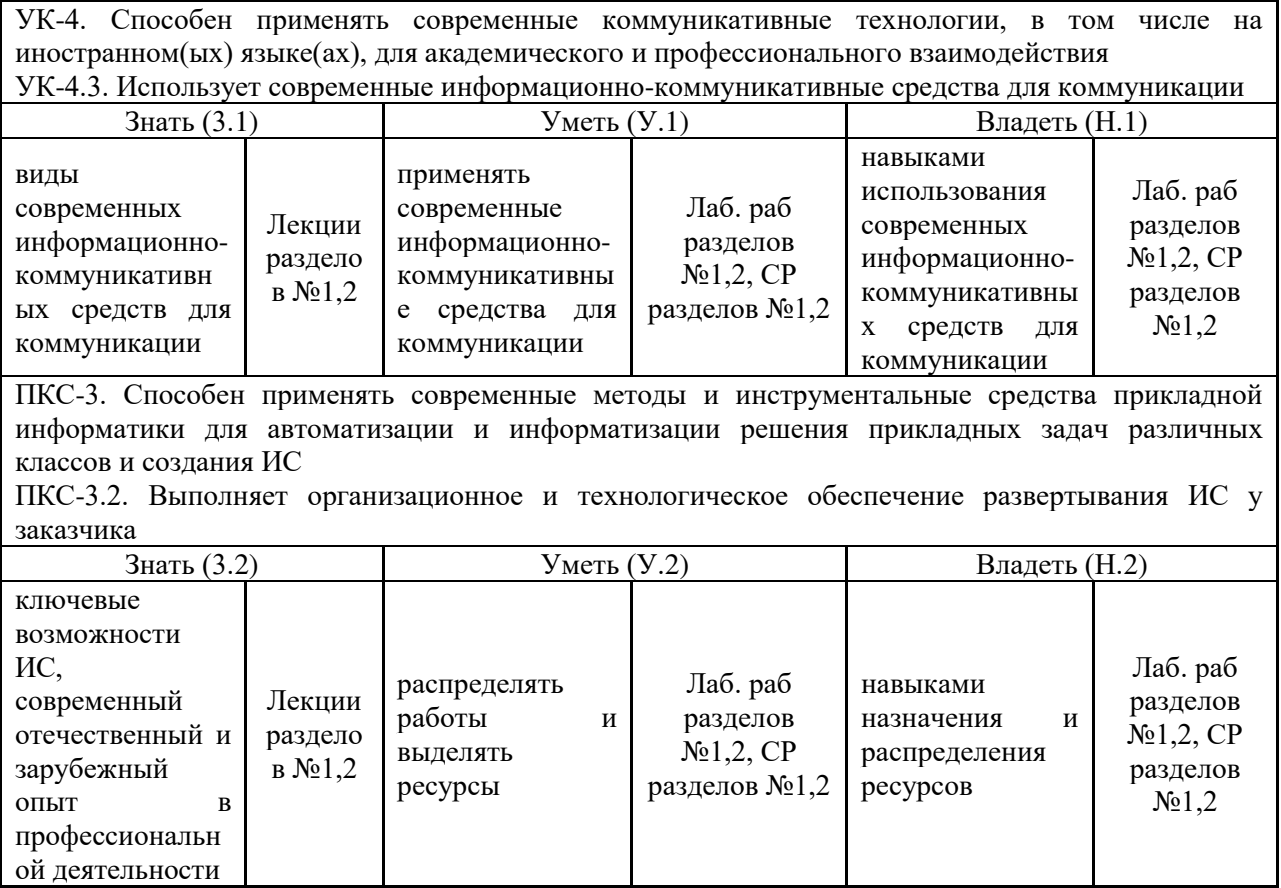

# З. ПОКАЗАТЕЛИ, КРИТЕРИИ ОЦЕНКИ КОМПЕТЕНЦИЙ И ТИПОВЫЕ КОНТРОЛЬНЫЕ ЗАДАНИЯ

### 3.1. Оценочные средства для проведения промежуточной аттестации дисциплины

Карта оценочных средств промежуточной аттестации дисциплины, проводимой в

### форме экзамена

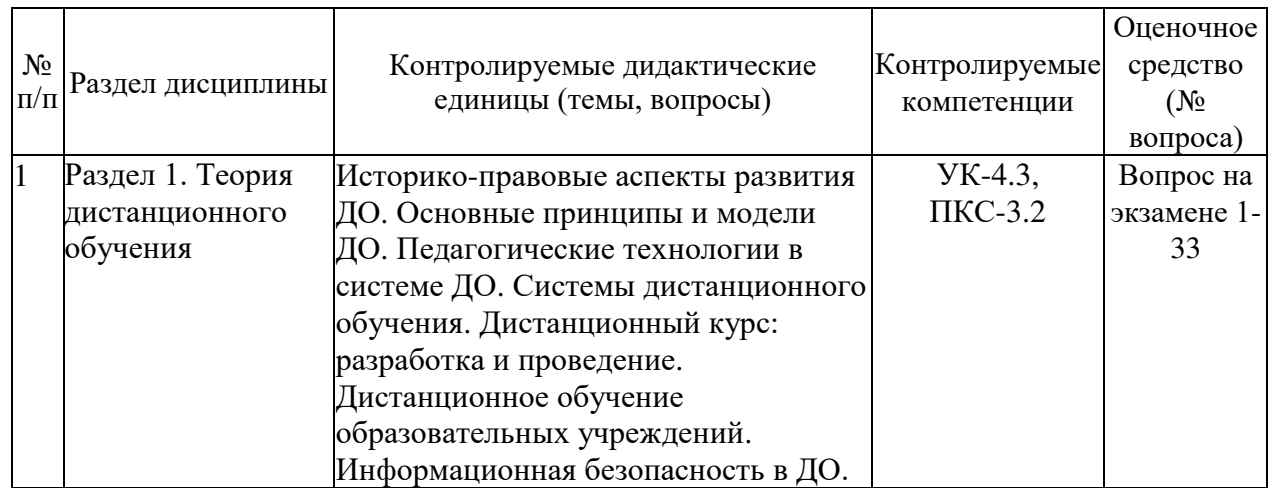

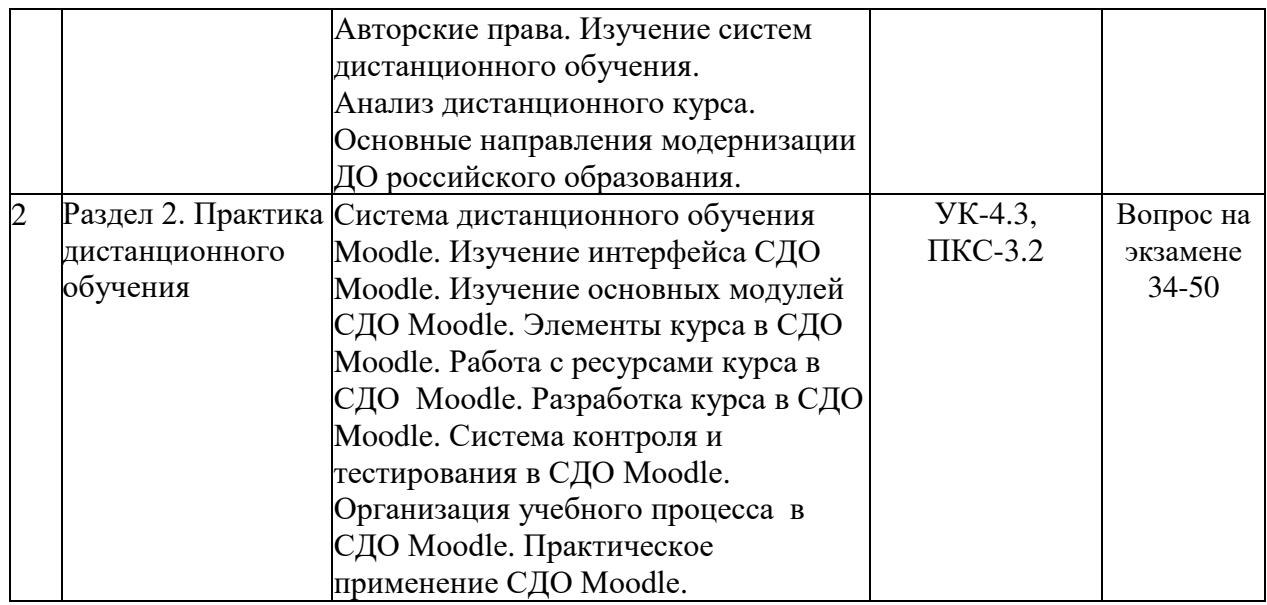

### Перечень вопросов к экзамену по дисциплине «Теория и практика дистанционного обучения»

- 1. Понятие дистанционного образования
- 2. Краткая история развития дистанционного образования
- 3. Поколения дистанционного образования
- 4. Основные принципы дистанционного обучения
- 5. Модели дистанционного обучения
- 6. Модель интеграции очных и дистанционных форм обучения
- 7. Модель сетевого обучения
- 8. Модель сетевого обучения и кейс-технологии
- 9. Модель «Интерактивное телевидение»
- 10. Педагогические технологии в системе дистанционного обучения
- 11. Технология обучения в сотрудничестве в дистанционном обучении
- 12. Технологии кооперативного обучения в дистанционном обучении
- 13. Метод проектов в дистанционном обучении
- 14. Технологии проблемного обучения в дистанционном обучении
- 15. Исследовательский метод в дистанционном обучении
- 16. Индивидуальное и дифференцированное обучение в дистанционном обучении
- 17. Модульное обучение в дистанционном обучении
- 18. Игровые технологии в дистанционном обучении
- 19. Метод "мозгового штурма" в дистанционном обучении
- 20. Понятие системы дистанционного обучения
- 21. Основные составляющие системы дистанционного обучения
- 22. Понятие дистанционного курса
- 23. Процесс разработки дистанционного курса
- 24. Типы программ дистанционного образования
- 25. Дистанционное обучение образовательных учреждений России
- 26. Информационная безопасность в дистанционном образовании
- 27. Правовая база авторского права
- 28. Регистрация авторских прав
- 29. Основные направления модернизации ДО российского образования
- 30. Оценка и сертификация электронных дидактических средств.
- 31. Требования к оценке электронных дидактических средств.
- 32. Экспертные методы оценки электронных средств учебного назначения.
- 33. Аналитические методы оценки электронных средств учебного назначения.
- 34. Общие сведения о СДО Moodle
- 35. Базовые средства обучения СДО Moodle
- 36. Система обмена сообщениями в СДО Moodle
- 37. Интерфейс СДО Moodle
- 38. Элементы курса в СДО Moodle
- 39. Работа с ресурсами курса в системе Moodle: Текстовая страница
- 40. Работа с ресурсами курса в системе Moodle: Веб-страница
- 41. Работа с ресурсами курса в системе Moodle: Ссылка на файл или веб-страницу
- 42. Работа с ресурсами курса в системе Moodle: Ссылка на каталог с файлами
- 43. Разработка курса в СДО Moodle
- 44. Установки и форматы курса в СДО Moodle
- 45. Система контроля в СДО Moodle
- 46. Тестирование в СДО Moodle
- 47. Типология тестов
- 48. Организация учебного процесса в СДО Moodle
- 49. Регистрация пользователей в системе Moodle
- 50. Просмотр результатов и оценок в системе Moodle

### Критерии оценки компетенций.

Промежуточная аттестация обучающихся по дисциплине «Теория и практика дистанционного обучения» проводится в соответствии с Уставом Университета, Положением о текущем контроле успеваемости и промежуточной аттестации обучающихся по программам ВО. Промежуточная аттестация по дисциплине «Теория и практика дистанционного обучения» проводится в соответствии с рабочим учебным планом в 4 семестре в форме экзамена по очной форме обучения, на 2 курсе по заочной форме обучения.

Обучающиеся допускается к экзамену по дисциплине в случае выполнения им учебного плана по дисциплине: выполнения всех заданий и мероприятий, предусмотренных рабочей программой дисциплины.

### Оценивание обучающегося на экзамене

Пример оценивания обучающегося на экзамене по дисциплине «Теория и практика дистанционного обучения».

Знания, умения, навыки обучающегося на экзамене оцениваются оценками: «отлично» - 13-15, «хорошо» - 10-12, «удовлетворительно» - 7-9, «неудовлетворительно» *- 0. Оценивание обучающегося на экзамене по дисциплине «Теория* и практика дистанционного обучения».

| <b>Опенка</b> | Баллы | Требования к знаниям                                                                                                    |
|---------------|-------|----------------------------------------------------------------------------------------------------|
| «отлично»     | 15    | - обучающийся свободно справляется с решением практических задач,<br>причем не затрудняется с решением при видоизменении заданий, правильно<br>обосновывает принятое решение, глубоко и прочно усвоил программный<br>материал, исчерпывающе, последовательно, четко и логически стройно его<br>излагает на экзамене, умеет тесно увязывать теорию с практикой. |

Оценивание обучающегося на экзамене

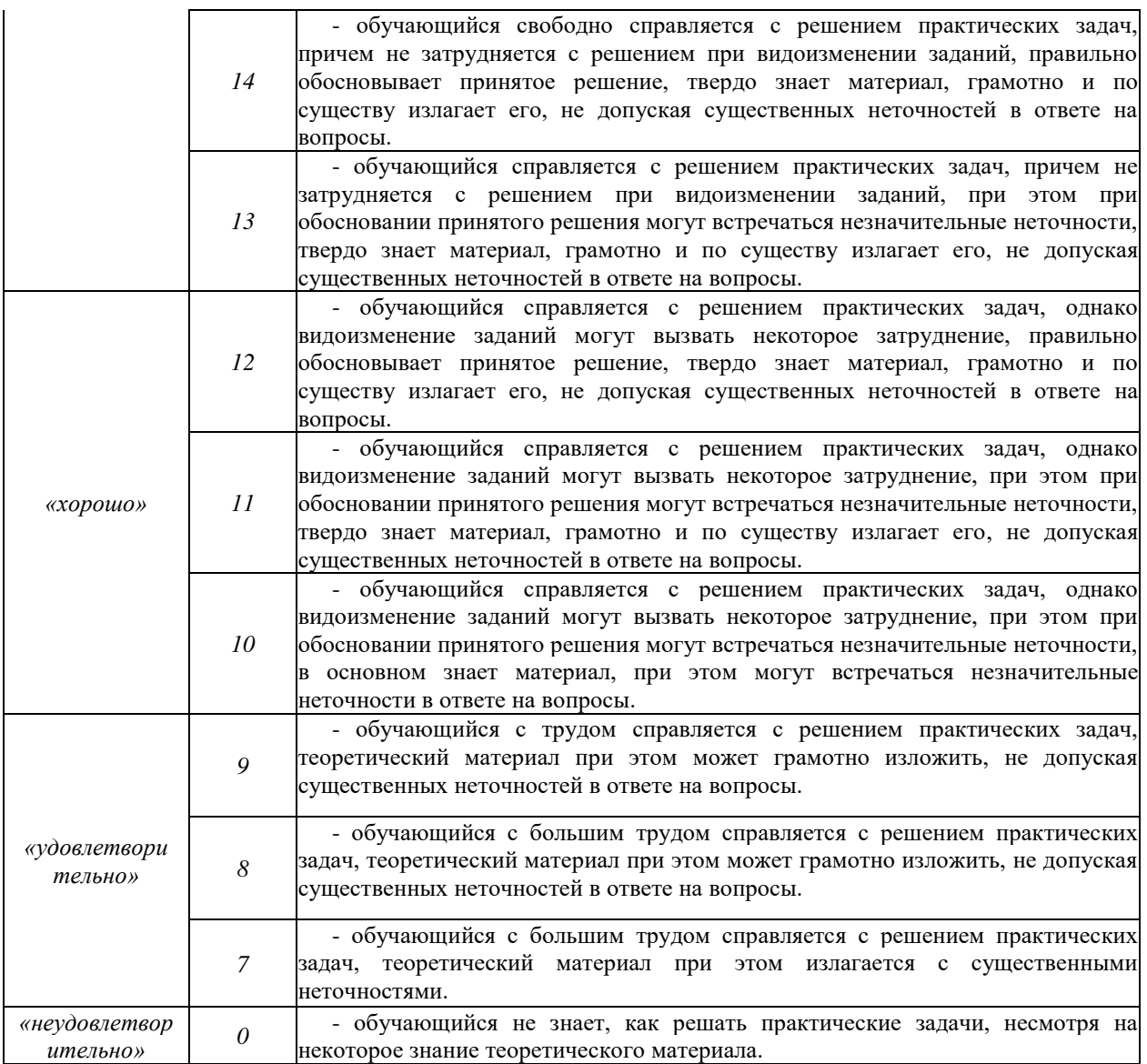

Основная оценка, идущая в ведомость, обучающемуся выставляется в соответствии с балльно-рейтинговой системой. Основой для определения оценки служит уровень усвоения обучающимися материала, предусмотренного данной рабочей программой.

Оценивание обучающихся по бально-рейтинговой системе дисциплины «Теория и практика дистанционного обучения»:

Активная работа на лабораторных занятиях оценивается действительным числом в интервале от 0 до 6 по формуле:

## *Пр.активн . \_ Ɉɰ.ɚɤɬɢɜɧɨɫɬɢ = —------------ \*6 ( 1 ) Пр.общее*

Где Оц. активности - оценка за активную работу;

Пр. активн - количество практических занятий по предмету, на которых обучающийся активно работал;

Пр. общее — общее количество практических занятий по изучаемому предмету.

Максимальная оценка, которую может получить обучающийся за активную работу на практических занятиях равна 6.

Результаты тестирования оцениваются действительном числом в интервале от 0 до 4 по формуле:

$$
Oq. mecmp = \frac{4ucno \text{ } npaeu\pi bhu\pi \text{ } msemoe}{Bcezo \text{ } 60\pi \text{ } 60\pi \text{ } 60\pi \text{ } meeme}
$$
\n
$$
EQ = Q
$$
\n
$$
P = Q
$$
\n
$$
Q = \frac{Q}{2}
$$

Где Оц. тестир. - оценка за тестирование.

Максимальная оценка, которую обучающийся может получить за тестирование равна 4.

Оценка за экзамен ставится по 15 бальной шкале (см. таблицу выше).

Общая оценка знаний по курсу строится путем суммирования указанных выше оценок:

 $O$ ценка =  $O$ ценка активности +  $O$ ц.тестир +  $O$ ц.экзамен

Ввиду этого общая оценка представляет собой действительное число от 0 до 25. Отлично - 25- 21 баллов, хорошо - 20-16 баллов, удовлетворительно - 15-11 баллов, не удовлетворительно - меньше 11 баллов. (Для перевода оценки в 100 бальную шкалу достаточно ее умножить на 4).

#### 3.2. Оценочные средства для проведения текущего контроля знаний по дисциплине

#### Карта оценочных средств текущего контроля знаний по дисциплине

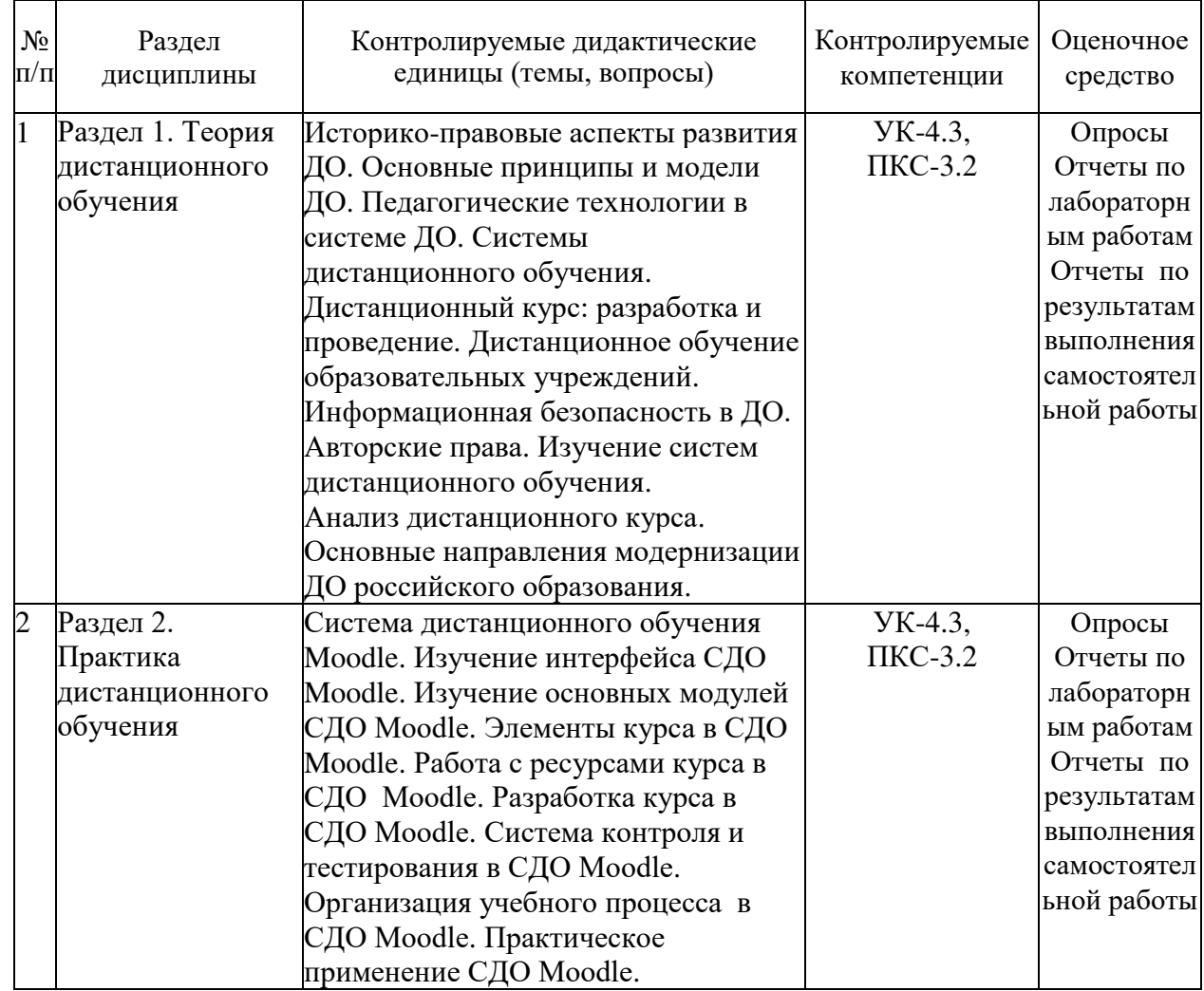

Примерные тестовые задания для промежуточной аттестации и текущего контроля знаний

- 1. Укажите интернет-алрес лля вхола в СЛО «Moodle» в Брянском ГАУ? <http://moodle.bgsha.com/>
- 2. Как называется система дистанционного обучения в Брянском ГАУ? СДО «Moodle»
- 3. Контент это:

1) Преподаватель

2) Тестовые вопросы

3) Задания

4) Организатор

5) Учебное пособие

6) Руководство по изучению

7) Вилеолекция

4. Объектный подход - это:

1) Подход, при котором слушатели рассматриваются, как объект обучения

2) Подход, при котором все электронные учебники созданы по принципу Объектно-ориентированного программирования

3) Подход, при котором все материалы электронных учебных курсов состоят из маленьких объектов

5. Для обмена файлами внутри СДО «Moodle» необходимо выбрать пункт меню:

1) Файлы

2) Документы

3) Обмен файлами

4) Обмен локументами

6. Какое количество раз Вы можете проходить тестирование для самопроверки в СДО «Moodle»?

1) неограниченное количество раз

2) количество раз зависит от количества выданных преподавателем допусков

3) один раз

4) три раза

7. С чем связаны основные финансовые потери для государства в процессе внедрения е-Learning?

1) с оснащением школ и вузов дорогостоящей аппаратурой и ПО

2) с обучением преподавателей, организаторов учебного процесса и администраторов

3) с компенсацией, связанной с ухудшением здоровья пользователей

8. СДО «Moodle» создана ... разработчиками.

1) Итальянскими

2) Голандскими

3) Российскими

4) Украинскими

5) Американскими

9. К асинхронным инструментам общения относятся:

1) e-mail

 $2)$  Форум

 $3)$   $q_{aT}$ 

4) Видеоконференция

5) Книга отзывов

6) ICQ

10. Для работы с СДО «Moodle» требуется:

1) CD-ROM энциклопедией «Кирилл и Мефодий»

2) Интернет-соединение

3) Браузер

4) CD-ROM с СЛО «Прометей»

11. Расположите этапы эволюции инструментов обучения начиная с самого первого:

1) Телевиление

2) Радио

3) Интернет

4) Почтовая переписка

5) КПК, смартфоны

12. Что такое СДО?

1) Статично-динамический объект

2) Совет дистанционного образования

3) Стандарт дистанционного обучения

4) Система дистанционного обучения

## 13. Какие регистрационные данные необходимы для работы с СДО «Moodle»?

1) ФИО преподавателя

2) Имя пользователя (логин)

3) Номер аудитории ЦИТ

4) Телефон ЦИТ

5) Пароль

6) ФИО студента

14. Кто может удалить отправленный Вами файл?

1) Администратор

 $2)$  Вы

3) Тьютор

4) Организатор

5) Получатель

15. При обрыве Интернет соединения в момент тестирования счётчик времени останавливается?

1) ла

 $2)$   $Her$ 

16. Средства реализации электронных сервисов, с помощью которых государство предоставляет гражданам услуги:

1) Единый портал государственных услуг Правительства РФ

2) Порталы государственных услуг субъектов Российской Федерации

3) Информаты

4) Все, указанные выше

17. В чем проявляется распределенность ресурсов?

1) в форме представления учебной информации

2) в способах доставки учебной информации

3) в технологическом исполнении

4) в многовариантности учебной информации

5) в возможности объединения ресурсов образовательных и научных

учреждений разных уровней

6) в концентрации электронных ресурсов по предметным областям и уровням образования и другим принципам

18. К on-line технологиям относятся:

1) электронная почта

2) чат-технология

3) видеоконференция

4) аудиоконференция

5) телеконференция

6) спутниковое вещание

19. Отметьте компоненты локальных ресурсов:

1) аудио- и видеозаписи

2) компьютерные обучающие программы

- 3) электронные копии учебных материалов на дискетах, дисках
- 4) в эксперименты с удаленным доступом

20. Отметьте преимущества электронных образовательных ресурсов по сравнению с другими средствами обучения (учебники, конспекты лекций, методические пособия)

1) быстрый доступ к необходимой в данный момент информации

2) возможность многократного обращения к изучаемому материалу

3) произвольное варьирование темпа изучения материала

4) индивидуализация образовательной траектории

5) визуализация учебной информации

6) моделирование и имитирование изучаемых процессов или явлений, скрытых и недоступных человеческому глазу

7) автоматизация процесса контроля полученных знаний

21. Важной отличительной особенностью современного этапа развития общества является процесс его

22. Электронный ресурс, содержащий систематизированный материал по соответствующей научно-практической области знаний, обеспечивающий творческое и активное овладение обучающимися знаний, умений и навыков в этой области следует понимать как

23. Работая с компьютерными тренажерами, обучающийся получает возможность:

1) смоделировать лабораторную установку и познакомиться с принципами ее работы

2) управлять ходом моделируемого процесса или явления

3) «подогнать» верные результаты эксперимента

4) осуществить многократное повторение эксперимента

5) наблюдать динамику процесса в удобном темпе

6) отказаться от написания отчета

24. Направления федерального законодательства, призванные поддерживать

развитие информационного общества и функционирование электронного правительства:

1) политическая система

2) социальная сфера

3) все, указанные выше

4) инновационная сфера

25. Какова основная роль Российского государства в развитии информационного общества:

1) Органы государственной власти и местного самоуправления, предприятия и бизнесструктуры в рамках своей компетенции решают конкретные задачи в области информационного общества

2) Государство провозгласило и реализует государственную политику в области информационного общества

3) Государство финансирует соответствующие государственные программы

4) Гражданское общество и граждане участвуют в развитии и функционировании информационного общества

26. «Принцип публичности» государственного управления – это:

1) Открытость функционирования органов государственной власти и органов местного самоуправления; доступность государственного управления для граждан (предложения, участие в обсуждении, высказывание мнения и др.); судебный контроль за соблюдением в процессах государственного управления конституционно закрепленных интересов общества, прав и свобод граждан.

2) Зависимость системы государственного управления от общественных целей в данный исторический отрезок времени

3) Общественный контроль за государственно-управленческими процессами

4) Гласность процелур принятия госуларственно-управленческих возлействий

27. Какова сущность государственного управления?

1) Выполнение функций государства органами власти

2) Реализация связи двух или более сторон, одна из которых формулирует задачи, а другая (другие) в соответствие с ними выстраивает свои поведение и деятельность

3) Практическое, организующее и регулирующее воздействие государства с помощью своей властной силы, на общественную и частную жизнедеятельность людей

4) Осуществление органами местного самоуправления государственной политики 28. Что такое «открытое правительство»?

1) Правительство рассматривает обращения и жалобы граждан России

2) Правительство открыто публикует информацию о своей деятельности

3) Другое название «электронного правительства»

4) Система обсуждения в Интернете законодательных инициатив, имеющих общественный резонанс

29. Государственное управление в информационном обществе – это:

1) Функционирование единой информационной системы

2) Распространение законов, указов, постановлений, распоряжений, приказов и других нормативных правовых актов

3) Государственно-управляющие воздействия, являющиеся управленческой информацией, полученной путем сбора, анализа и переработки всей совокупности имеющейся у государства информации, систематизированной на основании классификаторов и справочников

4) Качество, алресность, своевременность ловеления ло пользователя информации 30. Основными типами электронных образовательных ресурсов являются

1) электронные учебники и пособия

2) видеолекции

3) контролирующие компьютерные программы

4) электронные справочники и базы данных учебного назначения

5) электронные задачники и тренажеры

6) электронные иллюстрации

7) мультимедиакурсы

31. Дистанционное обучение – это...

1) совокупность технологий, обеспечивающих доставку обучаемым основного объема изучаемого материала, интерактивное взаимодействие обучаемых и преподавателей в процессе обучения, предоставление обучаемым возможности самостоятельной работы по освоению изучаемого материала, а также в процессе обучения

2) совокупность программного обеспечения и электронного информационного хранилища, разрабатываемая как единая система и предназначенная для автоматизации определенного рода деятельности

3) интерактивное взаимодействие обучаемых и преподавателей в процессе обучения, предоставление обучаемым возможности самостоятельной работы по освоению изучаемого материала, а также в процессе обучения

4) система, в которой реализуется процесс дистанционного обучения для дочтижения и подтверждения обучаемым определенного образовательного ценза, который становится основой его дальнейшей творческой и(или) трудовой деятельности.

32. Где был открыт первый в мире университет дистанционного обучения?

1) Ирландия

2) Великобритания

3) Канада

4) Россия

33. В каком году был открыт первый в мире университет дистанционного обучения? 1) 1969

- 2) 1958
- 3) 1970
- 4) 1964
- 34. Что относится к целям дистанционного обучения?
	- 1) профессиональная подготовка и переподготовка кадров
	- 2) повышение квалификации и кадров по определенным специальностям
	- 3) контроль с диагностикой ошибок и с обратной связью
	- 4) самоконтроль и самокоррекция учебной деятельности
	- 5) дополнительное образование по интересам
- 35. Укажите виды систем дистанционного обучения:
	- 1) фронтальные и нефронтальные
	- 2) облачные и с установкой на сервер
	- 3) групповые и коллективные
	- 4) бесплатные и коммерческие
- 36. От каких факторов зависит эффективность дистанционного обучения?
	- 1) эффективное взаимодействие преподавателя и обучаемого
	- 2) используемые педагогические технологии
	- 3) четкая постановка задач и целей обучения
	- 4) доставка необходимых учебных материалов
	- 5) эффективность разработанных методических материалов и способов их доставки
	- 6) эффективность обратной связи

37. Дистанционный курс – это...

1) особая, основанная на использовании современных телекоммуникационных технологий, форма представления содержания учебного курса

2) основанная на использовании современных информационных технологий форма представления содержания учебного курса

- 3) теоретический материал учебного курса
- 4) практический материал учебного курса

38. Какие действия возможны со «своим» профилем в СДО «Moodle»?

- 1) создание
- 2) редактирование
- 3) удаление
- 4) перерегистрация
- 5) перефразирование

39. На каких основных элементах строится СДО?

1) среда передачи данных (телевидение, почта, радио, телекоммуникационные сети)

- 2) методы, зависимые от технической среды обмена информацией
- 3) снижение затрат на проведение обучения
- 4) проведение обучения большого количества человек

5) повышение качества обучения за счет применения современных информационных средств

40. На сколько языков перевелен интерфейс СЛО «Moodle»?

- 1) 104
- 2) 82
- 3) 85
- 4) 90